## **Duplicate File Remover PRO 5.7 MacOS [full Fixed]**

when you have found the duplicates you want to delete, you can simply click on the checkbox and the files will be removed. if you need to keep a file, you can select the file and press the delete button, and you don't have to worry about having duplicate files as long as you keep the original, i personally use it for all the files and folders in my account, so i never delete any files. the next step is to move your duplicates to another folder, if you want to keep all the duplicates in a single location, you can press the move button. however, if you want to have a folder for each duplicate, you can press the create folder button. by keeping your mac clean you will avoid a cascade of issues, today i am going to remove all duplicates from your system, i do this by using finder, itunes, and a free program called duplicate file remover pro. you can get your free copy here, all the mac apps that are installed on your system and can be uninstalled will be checked for duplicate files. this program will not only remove duplicates, but will also group them by size so that you can later add them back to your system, duplicates can take up a large amount of storage, they are not only annoying, but they take up valuable disk space. this can be a problem if you have a lot of duplicates or a collection of large duplicates, use duplicate file remover pro to search your mac for duplicate files. go to your library and select a folder. i prefer the music folder, but you can choose whatever you want. choose music or audio, and then select the radio button that says duplicates in the menu bar.

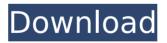

## **Duplicate File Remover PRO 5.7 MacOS [Full]**

if you're using itunes' built-in duplicate search function, you'll notice that the duplicates you selected will be removed from your library. this function is very effective, but it has a few drawbacks too. first, itunes will not delete your duplicates automatically so you'll have to manually remove them. second, you can't search for duplicates by source e.g. album cover, radio edit, or any

other option, so you can't get rid of all your duplicates in one go. third, you can't configure your duplicate search based on your preferences. click the ok button to add the duplicates to your library. you can delete duplicates one by one or add them all and delete them all at once. if you want to delete duplicates of the selected song, click the selection icon beside the words "duplicates for the selected song" or "duplicates of the selected song". this will allow you to still view the file and if you wish, listen to it. and one of the benefits of this is that if you find that you do not want to keep a file, you can easily remove it again. the files you choose to keep can be viewed in the folder view. so you can make a list of files to keep and another one to delete them again easily. you now have a clean list of your files and folders. this can be used for your own files, or for shared directories as well. if you would like a more detailed view of your storage, you can use the drive explorer tool. you can also use this to delete duplicates. by default, it will search for duplicates based on file size or date created. if you want a more detailed search, you can tick the checkboxes to search by file name, by extension, or by file path. the search results can then be sorted by file size, date created, and file name. 5ec8ef588b

https://hyenanewsbreak.com/keygen-obtain-activation-key-nfs-the-run-rar-extra-quality/https://forallequal.com/windows-10-pro-redstone-5-x64-arabic-torrent-top/

https://xtc-hair.com/canopus-xplode-for-premiere-pro-cs5/

https://makeupshopbynaho.com/wp-content/uploads/2022/11/Lo Oue Varquitas No Dijo Libro Pdf 11.pdf

https://www.cdnapolicity.it/wp-content/uploads/2022/11/neomyos.pdf

https://mariaelisachocolatiere.com/wp-

content/uploads/2022/11/quran\_yaseen\_malayalam\_pdf\_download.pdf

https://arlingtonliquorpackagestore.com/101-kid-brainy-games-free-download-hot/https://indoretalk.com/wp-

content/uploads/2022/11/graphical\_rapid\_analysis\_of\_structures\_program\_free.pdf
https://blogup.in/upload/files/2022/11/3nNZEVxloDg3Oi4VGeuJ\_23\_1b3f61824047a83f64c7a67a906
d6f1f\_file.pdf

https://earthoceanandairtravel.com/wp-

content/uploads/2022/11/Adobe\_Master\_Collection\_CC\_2017\_Update\_3\_Patch\_\_CrackzSoft\_S.pdf https://mountainvallevliving.com/wp-

 $\underline{content/uploads/2022/11/FULL\_Download autodata 340 portugues gratis.pdf}$ 

https://gravesendflorist.com/originlab-crack-version-\_exclusive\_/

https://endlessflyt.com/advanced-physics-tom-duncan-pdf-download-link/

https://earthoceanandairtravel.com/2022/11/23/autocadmechanical2010xforcepatched-keygenx64x86/

http://vglybokaye.by/advert/comsol-multiphysics-4-3a-with-crack-torrent-download-free/https://brinke-eg.com/advert/bunpou-ga-vowai-anata-e-pdf-22/

:ps://brinke-eq.com/advert/bunpou-ga-yowai-anata-e-pdf-22/ https://1w74.com/erdas-imagine-2013-crack-torrent-upd/

 $\underline{https://xn--80aagyardii6h.xn--p1ai/mortal-kombat-9-psp-iso-download-fixed-13-22-9995/ntps://xn--80aagyardii6h.xn--p1ai/mortal-kombat-9-psp-iso-download-fixed-13-22-9995/ntps://xn--80aagyardii6h.xn--p1ai/mortal-kombat-9-psp-iso-download-fixed-13-22-9995/ntps://xn--80aagyardii6h.xn--p1ai/mortal-kombat-9-psp-iso-download-fixed-13-22-9995/ntps://xn--80aagyardii6h.xn--p1ai/mortal-kombat-9-psp-iso-download-fixed-13-22-9995/ntps://xn--80aagyardii6h.xn--p1ai/mortal-kombat-9-psp-iso-download-fixed-13-22-9995/ntps://xn--80aagyardii6h.xn--p1ai/mortal-kombat-9-psp-iso-download-fixed-13-22-9995/ntps://xn--80aagyardii6h.xn--p1ai/mortal-kombat-9-psp-iso-download-fixed-13-22-9995/ntps://xn--80aagyardii6h.xn--p1ai/mortal-kombat-9-psp-iso-download-fixed-13-22-9995/ntps://xn--80aagyardii6h.xn--p1ai/mortal-kombat-9-psp-iso-download-fixed-13-22-9995/ntps://xn--80aagyardii6h.xn--p1ai/mortal-kombat-9-psp-iso-download-fixed-13-22-9995/ntps://xn--80aagyardii6h.xn--p1ai/mortal-kombat-9-psp-iso-download-fixed-13-22-9995/ntps://xn--p1ai/mortal-kombat-9-psp-iso-download-fixed-13-22-9995/ntps://xn--p1ai/mortal-kombat-9-psp-iso-download-fixed-13-22-9995/ntps://xn--p1ai/mortal-kombat-9-psp-iso-download-fixed-13-22-9995/ntps://xn--p1ai/mortal-kombat-9-psp-iso-download-fixed-13-22-9995/ntps://xn--p1ai/mortal-kombat-9-psp-iso-download-fixed-13-22-9995/ntps://xn--p1ai/mortal-kombat-9-psp-iso-download-fixed-13-22-9995/ntps://xn--p1ai/mortal-kombat-9-psp-iso-download-fixed-13-22-9995/ntps://xn--p1ai/mortal-kombat-9-psp-iso-download-fixed-13-22-9995/ntps://xn--p1ai/mortal-kombat-9-psp-iso-download-fixed-13-22-9995/ntps://xn--p1ai/mortal-kombat-9-psp-iso-download-fixed-13-22-9995/ntps://xn--p1ai/mortal-kombat-9-psp-iso-download-fixed-13-22-9995/ntps://xn--p1ai/mortal-kombat-9-psp-iso-download-fixed-13-22-9995/ntps://xn--p1ai/mortal-kombat-9-psp-iso-download-fixed-13-22-9995/ntps://xn--p1ai/mortal-kombat-9-psp-iso-download-fixed-13-22-9-psp-iso-download-fixed-13-22-9-psp-iso-download-fixed-13-22-9-psp-iso-download-fixed-13-22-9-psp-iso-download-fi$ 

http://jwbotanicals.com/unilabcoils65rapidshare/

https://luxepropertiesnw.com/wp-content/uploads/2022/11/chefmate\_plus\_crack.pdf